### **@YAMAHA**

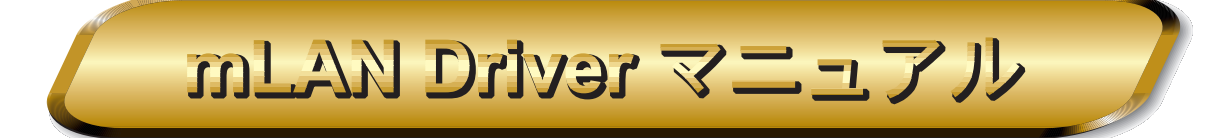

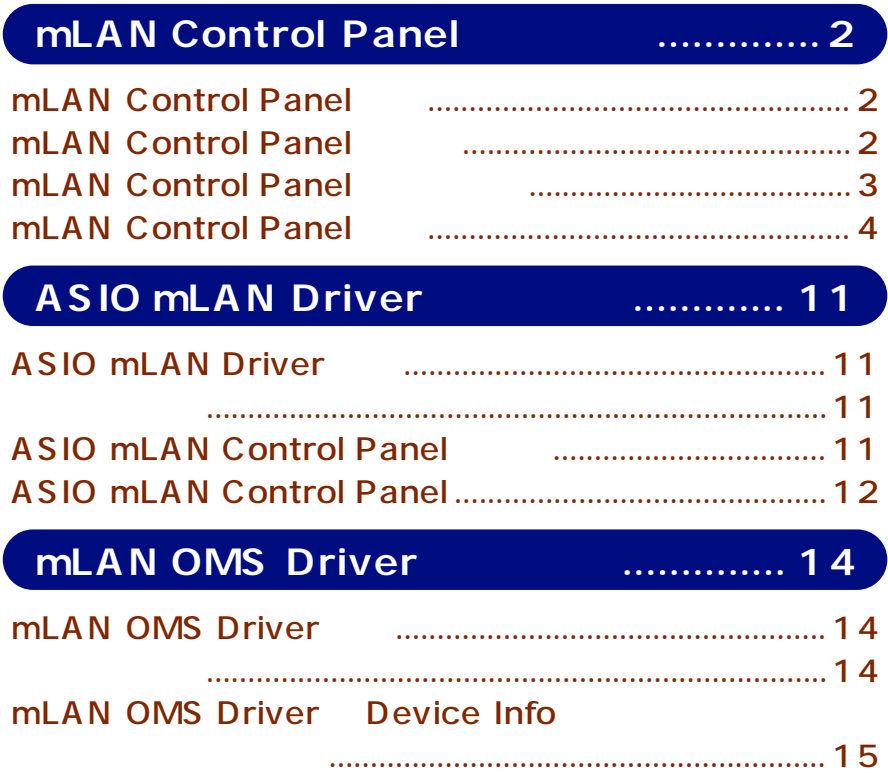

 $MIDI$   $AMEI$ 

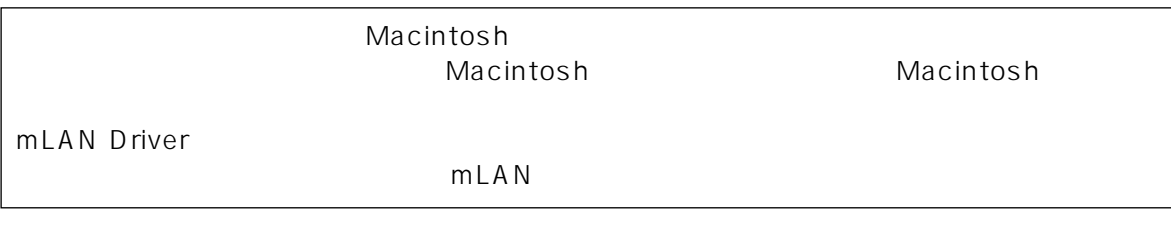

©2000 Yamaha Corporation

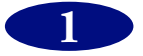

## <span id="page-1-0"></span>**mLAN Control Panel**

### <span id="page-1-1"></span>**mLAN Control Panel**

mLAN Control Panel Macintosh mLAN フトウェアです。mLAN を通じて送受信するオーディオおよび MIDI データのシーケンス数、オーディ

 $m\,L\,A\,N$ 

#### $NOTE$

mLAN Control Panel Prefs https://www.facebook.com/control Panel Prefs Control Panel Send

mLAN Prefs

 $m$ LAN  $-$ 

### <span id="page-1-2"></span>**mLAN Control Panel**

mLAN Control Panel

mLAN Control Panel

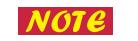

mLAN 
mLAN 
mLAN

mLAN

mLAN

mLAN

mLAN

mLAN

mLAN

mLAN

mLAN

mLAN

mLAN

mLAN

mLAN

mLAN

mLAN

mLAN

mLAN

mLAN

mLAN

mLAN

mLAN

mLAN

mLAN

mLAN

mLAN

mLAN

mLAN

mLAN

mLAN

mLAN

mLAN

mLAN

mLAN

mLAN Show Clients...

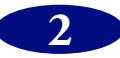

# <span id="page-2-0"></span>**mLAN Control Panel**

I

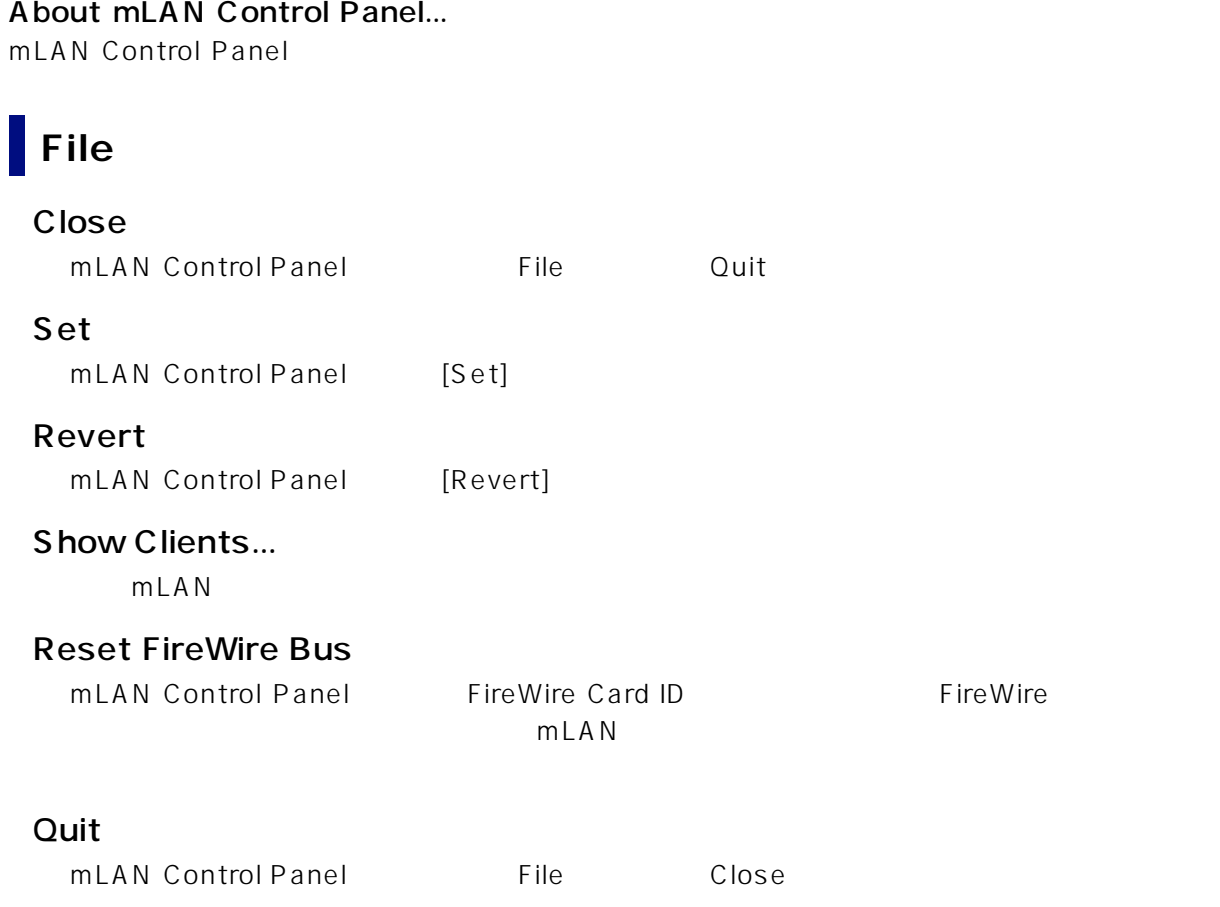

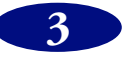

## <span id="page-3-0"></span>**mLAN Control Panel**

mLAN Control Panel

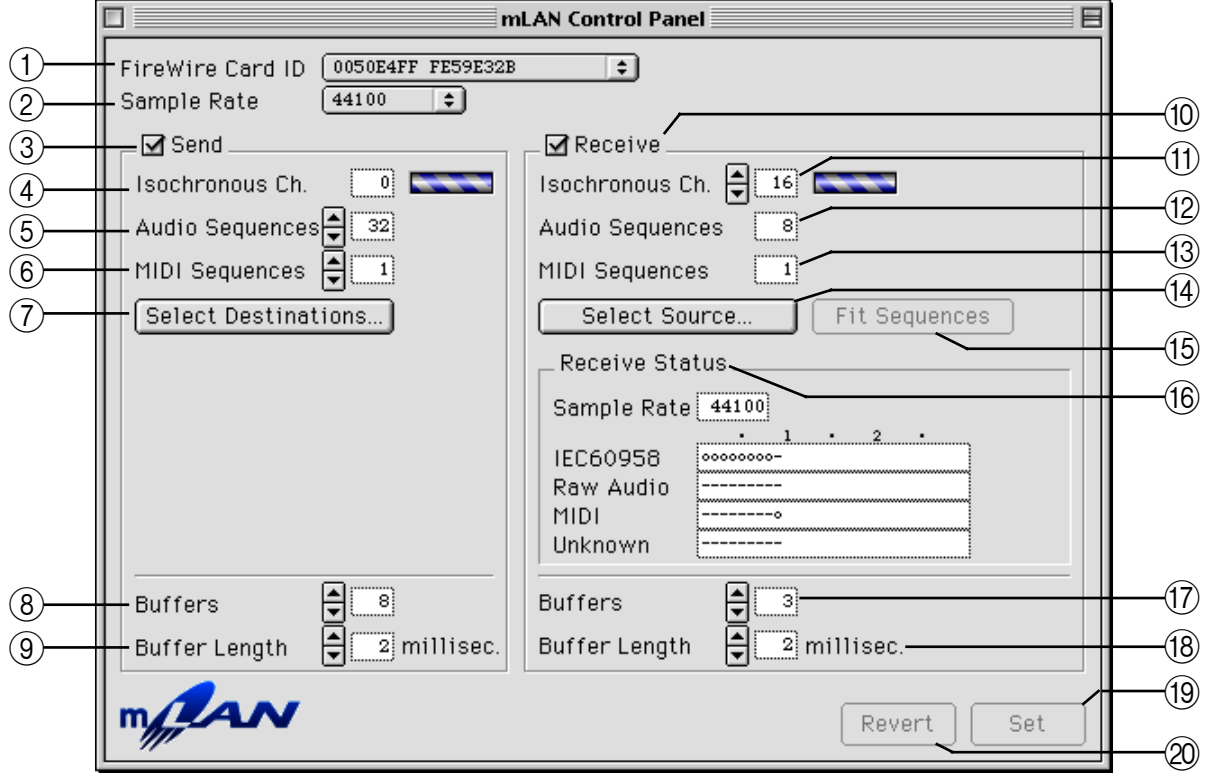

#### $NOTE$

 $[Set]$ 

A FireWire Card ID

FireWire IEEE1394

#### 2 Sample Rate

mLAN でもつけるオーディオデータのサンプリングレートを設定します。mLAN contrast データのサンプリングレートを設定します。mLAN にほんだいいんだいがく 44.1kHz 48kHz

mLAN  $24$ 

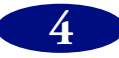

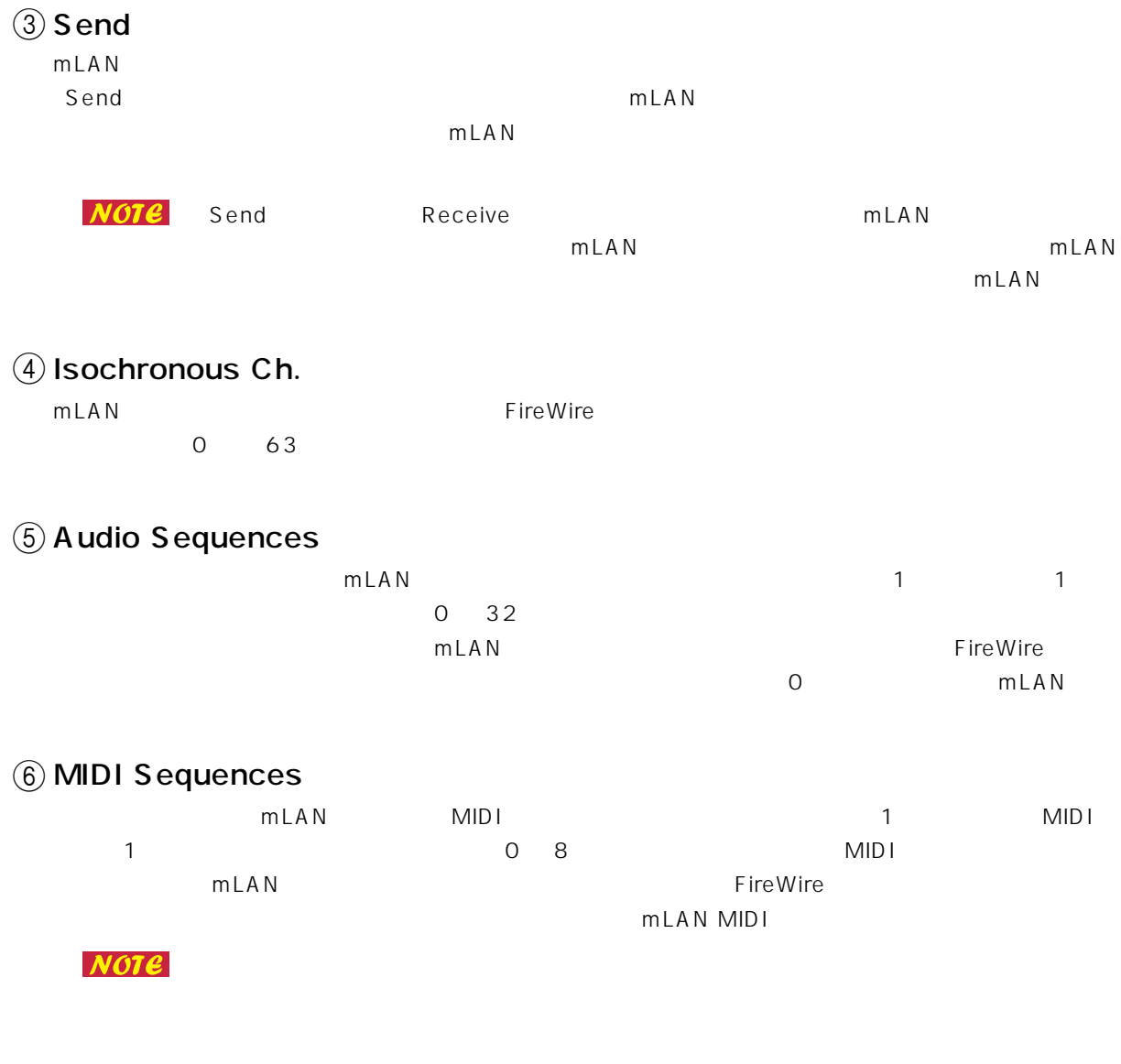

G Select Destinations...

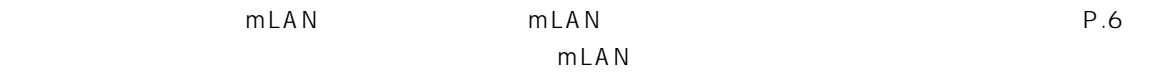

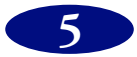

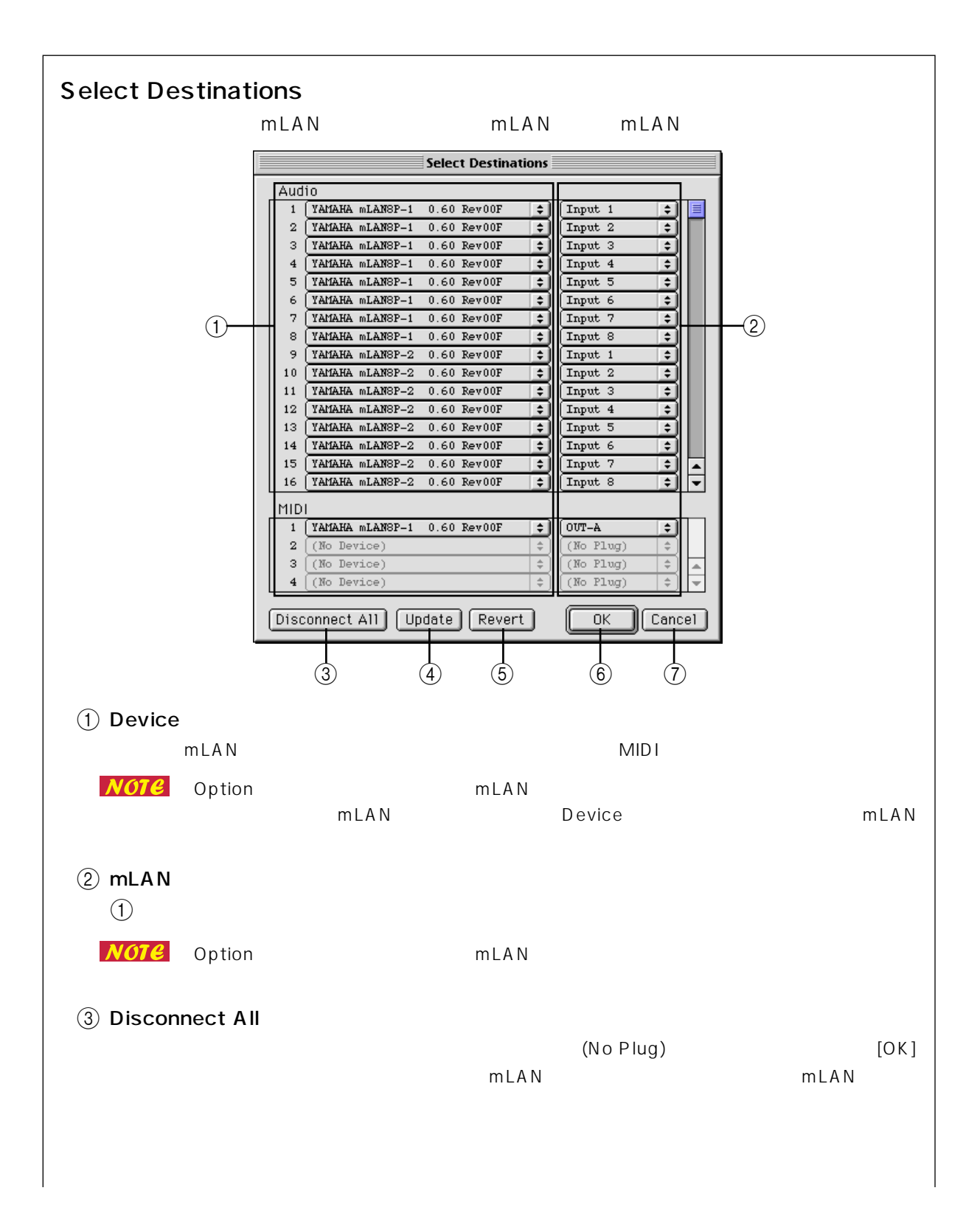

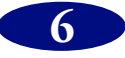

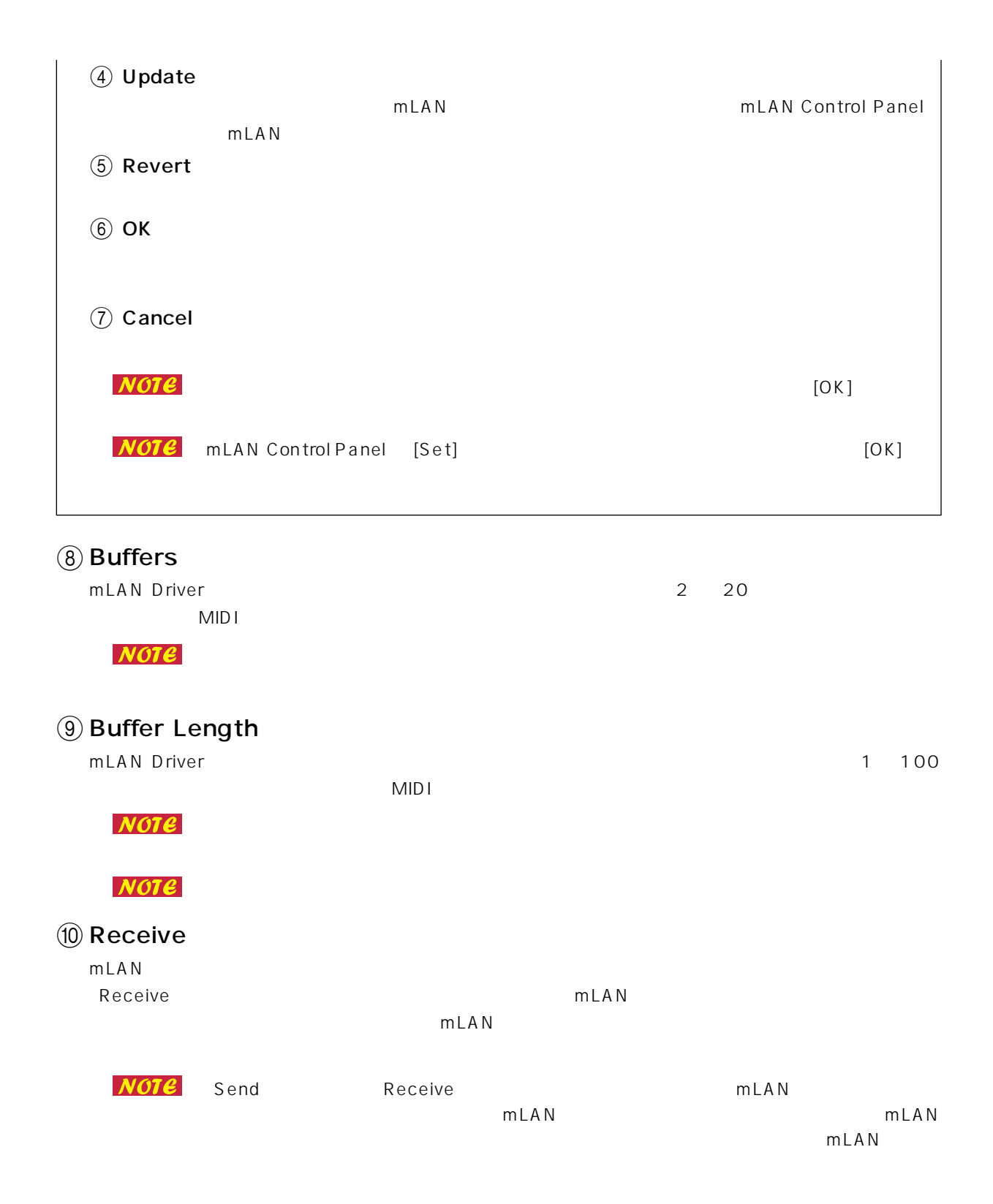

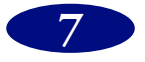

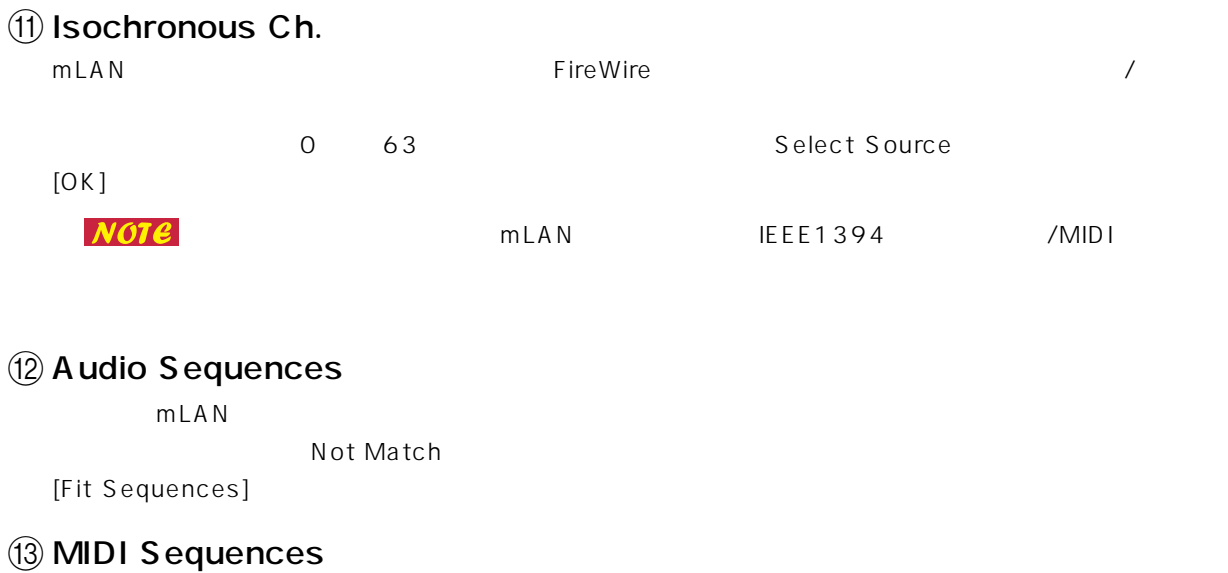

mLAN MIDI

Not Match [Fit

Sequences]

#### (14) Select Source...

 $mLAN$   $mLAN$  $m$ LAN  $m$ 

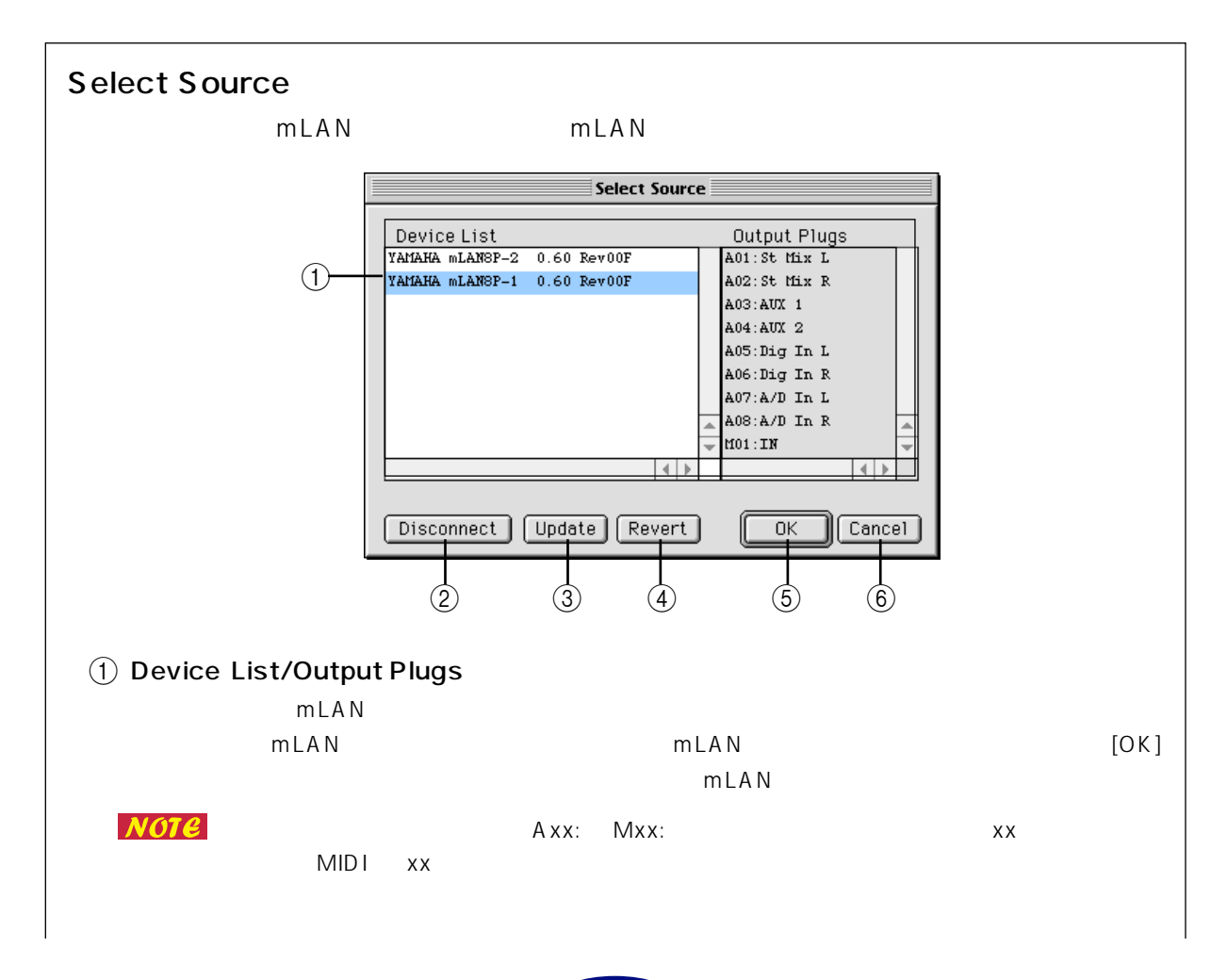

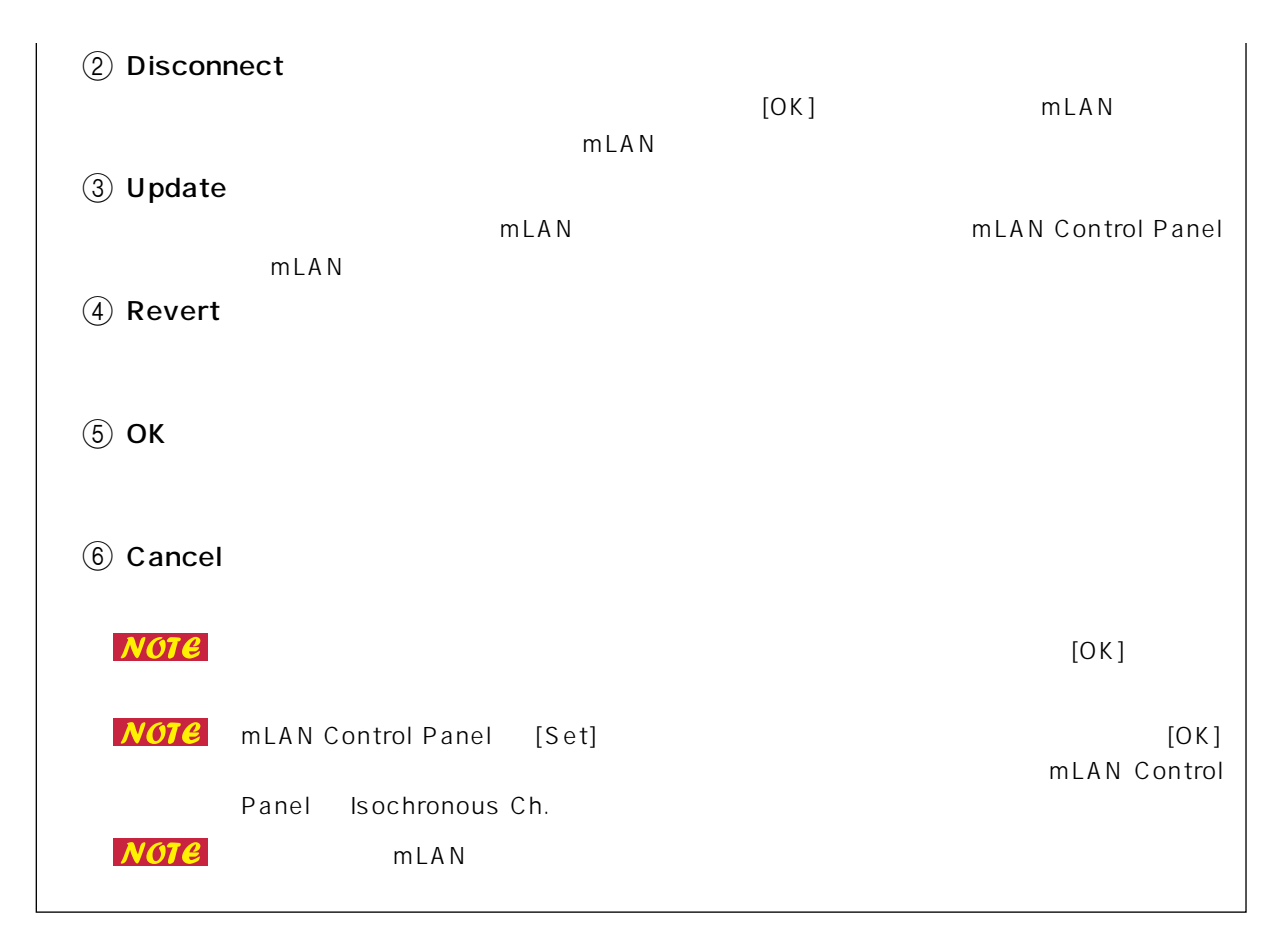

#### (15) Fit Sequences

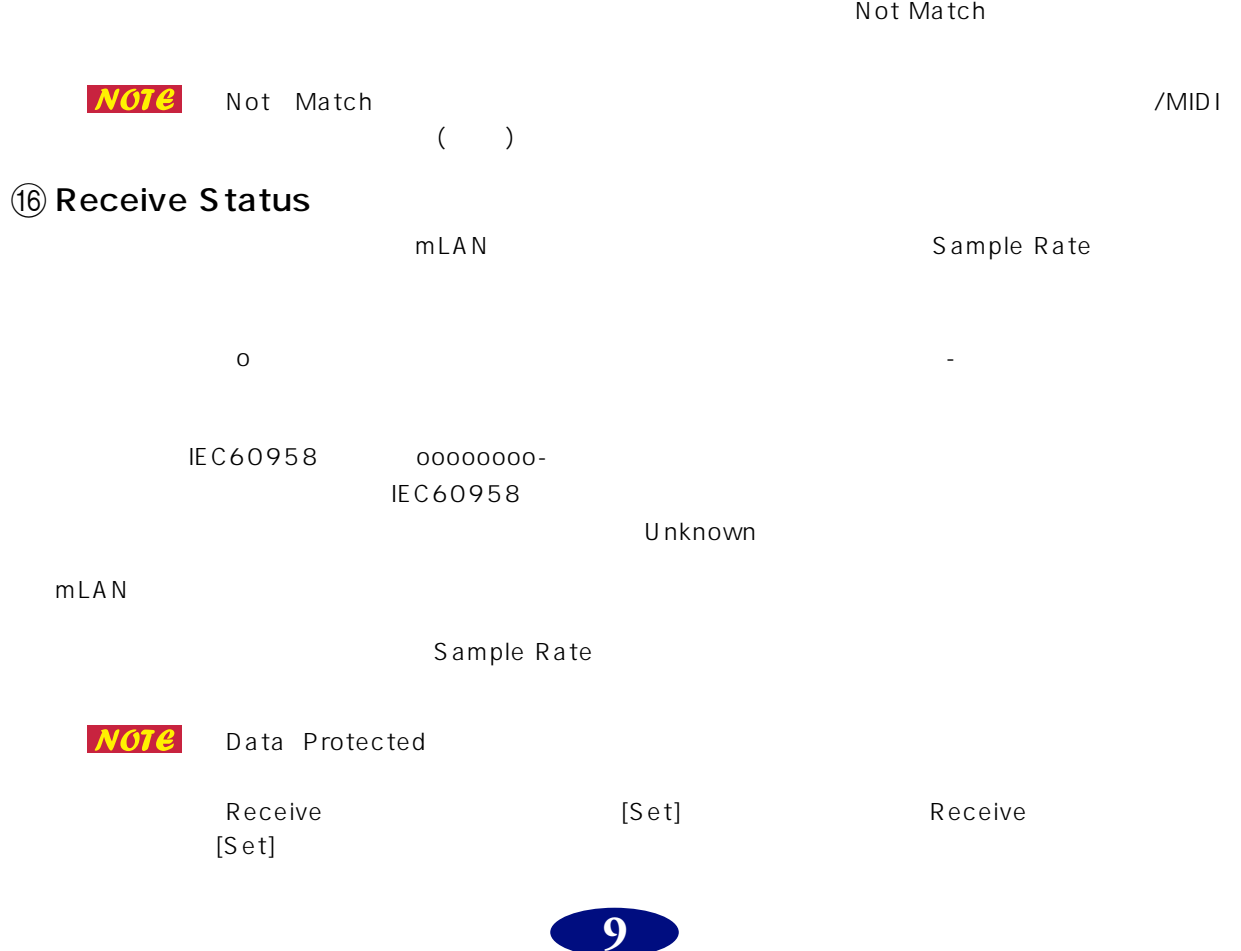

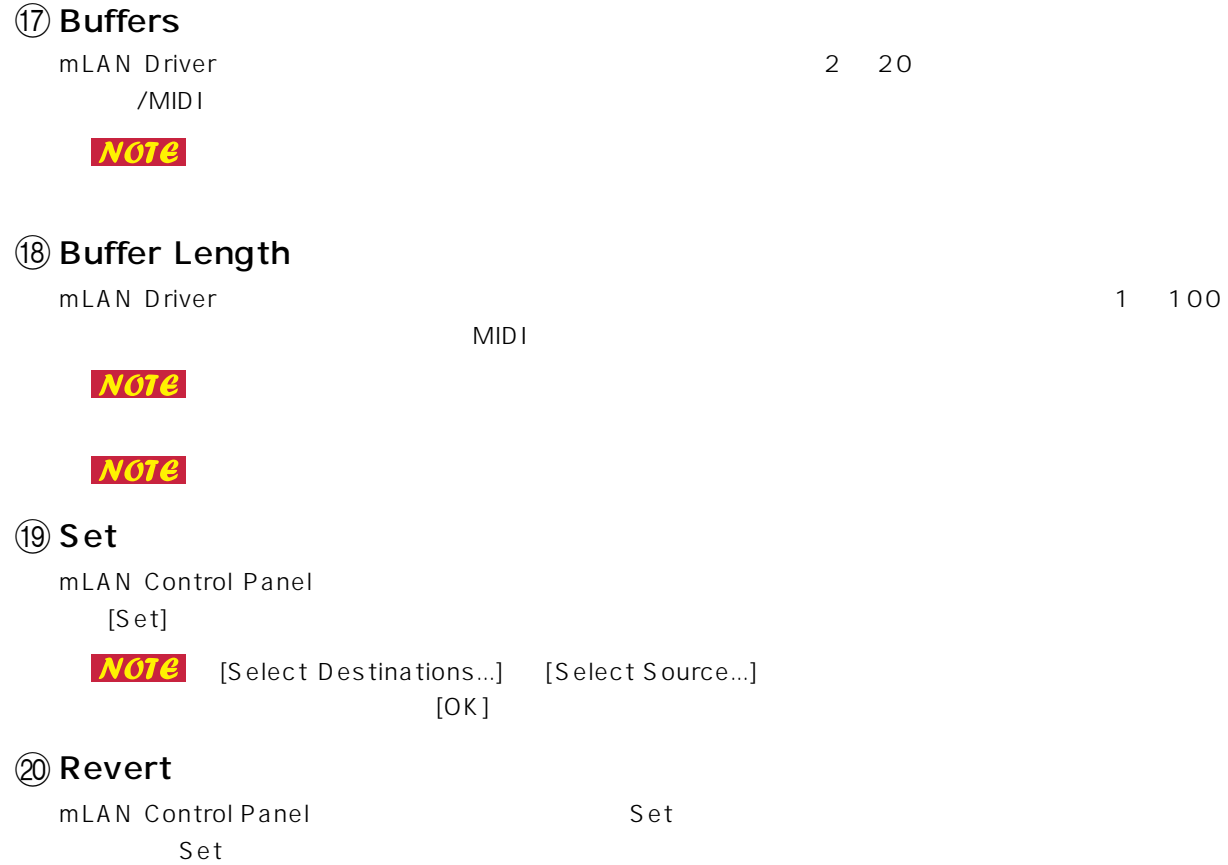

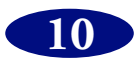

# <span id="page-10-0"></span>**ASIO mLAN Driver**

## <span id="page-10-1"></span>**ASIO mLAN Driver**

<span id="page-10-2"></span>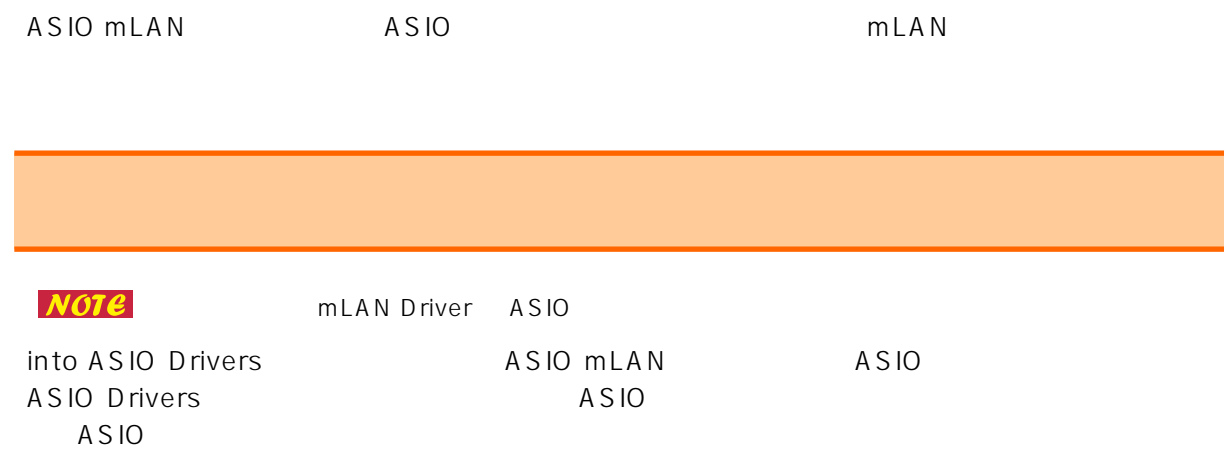

### <span id="page-10-3"></span>**ASIO mLAN Control Panel**

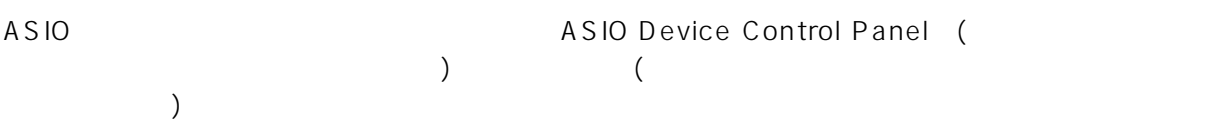

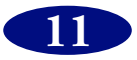

# <span id="page-11-0"></span>**ASIO mLAN Control Panel**

ASIO mLAN Contorl Panel 
(ASIO mLAN Control

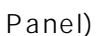

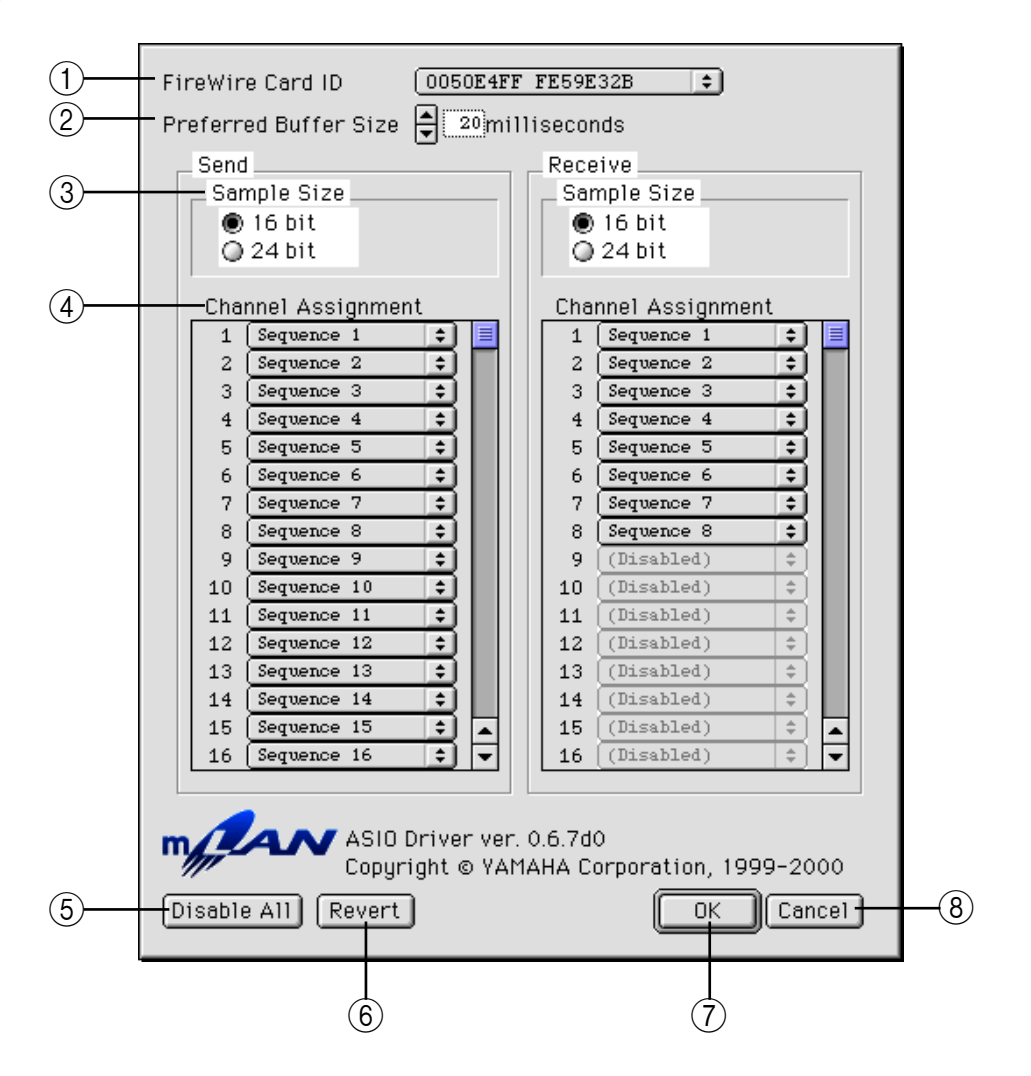

A FireWire Card ID

FireWire IEEE1394

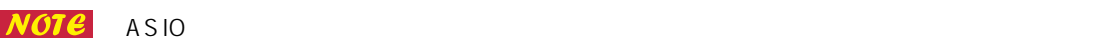

#### (2) Preferred Buffer Size

ASIOmLAN POSTAGRAM EXAMPLE TO A SIONLAN ASIO MLAN

 $(3)$  Sample Size

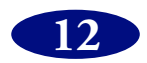

 $\overline{a}$  /  $\overline{b}$ 

### 4 Channel Assignment

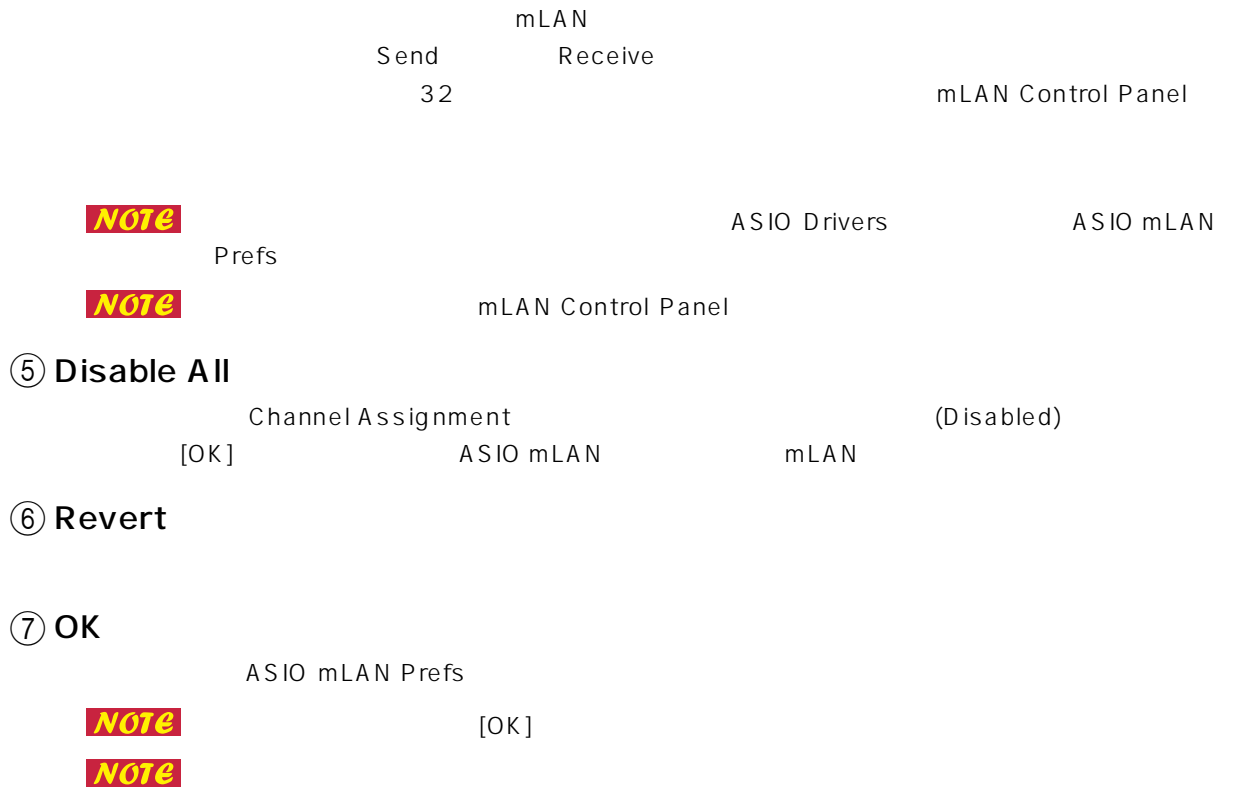

 $\circledR$  Cancel

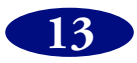

## <span id="page-13-0"></span>**mLAN OMS Driver**

## <span id="page-13-1"></span>**mLAN OMS Driver**

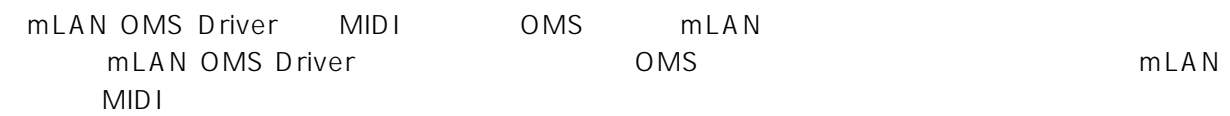

<span id="page-13-2"></span>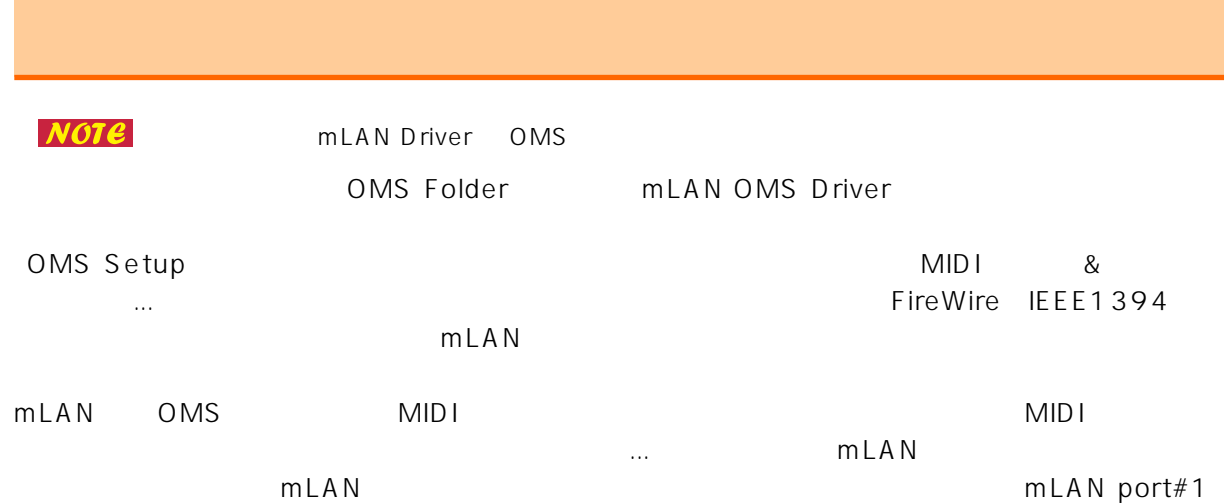

 $m$ LAN port#2

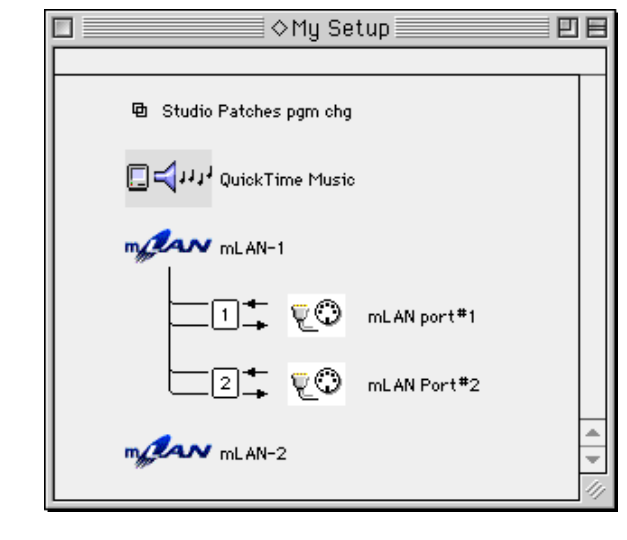

FireWire

 $1$  2 MIDI

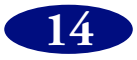

# <span id="page-14-0"></span>**mLAN OMS Driver Device Info**

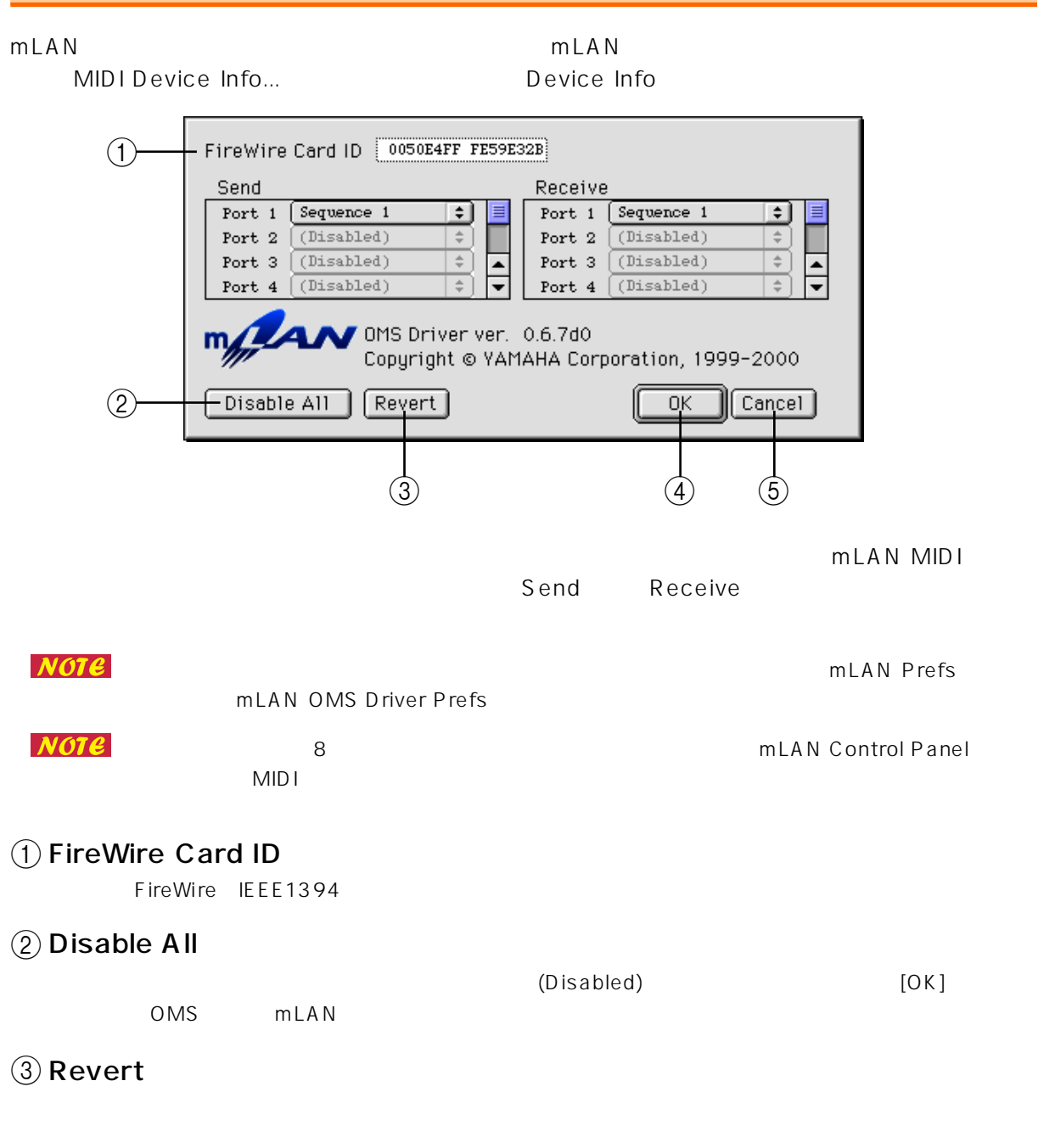

 $\overline{4}$  OK

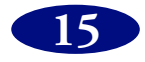

#### **5** Cancel

 $NOTE$  $[OK]$ **NOTE** OMS Setup Studio Setup example and the studio Setup of  $[OK]$ 

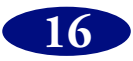